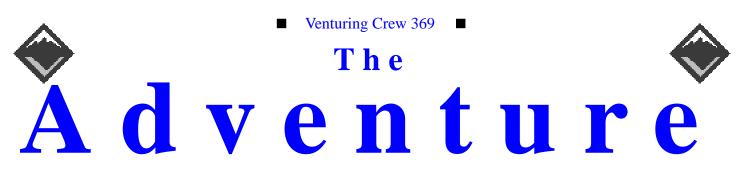

#### VOLUME 8, NUMBER 4, April 2001

# 3rd Best Web Site in the World!

#### **Calendar of Events:**

| Adventure Articles are due.       | 05/26/01    |
|-----------------------------------|-------------|
| Campout                           | 06/15-17/01 |
| Knight's Night Out                | 06/23/01    |
| Adventure Articles are due.       | 06/23/01    |
| Summer Camp \$175.00              | 07/1-7/01   |
| Knight's Night Out                | 07/28/01    |
| Adventure Articles are due.       | 07/28/01    |
| Campout                           | 08/17-19/01 |
| Knight's Night Out                | 08/25/01    |
| Adventure Articles are due.       | 08/25/01    |
| Open House                        | 09/11/01    |
| Knight's Night Out                | 09/22/01    |
| Adventure Articles are due.       | 09/22/01    |
| Book Binding Campout              | 09/28-30/01 |
| Fall Camporee, Camp Cheif Logan   | 10/19-21/01 |
| Campout                           | 10/26-28/01 |
| Adventure Articles are due.       | 10/28/01    |
| VOA Elections and Banquet         | 11/02/01    |
| Adventure Articles are due.       | 11/24/01    |
| Christmas Party                   | 12/18/01    |
| Adventure Articles are due.       | 12/22/01    |
|                                   |             |
| Scout Sunday Sleep Over           | 2/2-3/02    |
| Klondike, Camp Falling Rocks      | 2/15-17/02  |
| Tri-Creek Recognition Dinner      | 4/6/02      |
| Spring Camporee, Camp Lazarus     | 4/26-28/02  |
| Summer Camp                       | 6/30-7/6/02 |
| Fall Camporee, Camp Buckeye       | 10/18-20/02 |
|                                   |             |
| Scout Sunday Sleep Over           | 2/1-2/03    |
| Klondike, Camp Falling Rocks      | 2/14-16/03  |
| Tri-Creek Recognition Dinner      | 4/5/03      |
| Spring Camporee, Camp Chief Logan | 4/25-27/03  |
| Summer Camp                       | 6/29-7/5/03 |
| Fall Camporee, Camp Buckeye       | 10/17-19/03 |
| -                                 |             |
|                                   |             |

#### Wow, what a web site! James D. Corder

Adult

Wow, almost 35Gb of data in a year, that is almost 3Gb a month. Over 3,000,000 hits in a year from over 200,000 visitors. That means the average person views over 15 pages. Now that is stickiness! Last month Venturing Crew 369's web site was voted the third best Scouting Web Site in the World, by Topsites. We have been informed that 369 delivers more pages in an hour than most sites server up in a year.

#### Mac OS-X not a real UNIX James D. Corder

Mac X is viable replacement for CDE but is not a true UNIX. It is an up-ancomer if Apple can loose their Personal Computer mentality and think about enterprise solutions. In my opinion Apple made several major mistakes: They choose BSD over SYSV, I think this was so they could use a MACH kernel. That was their second mistake. MACH should have died with NeXT. Their third major mistake was not to include X windows. Ok, it is available with FreeBSD or by 3rd party but not with OS-X. One of the Apple OS-X engineers stated, to me this week, that they are thinking about including it in one of the subsequent releases. One of the biggest was to use NetInfo instead of NIS. For grins and giggles I am thinking about getting a G4 and a SunBlade and running a few test. Look for more in future issues of The Adventure!

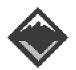

#### Web Status, For April

| KBytes | 8,343,213 |
|--------|-----------|
| Visits | 22,153    |
| Pages  | 449,747   |
| Files  | 612,784   |
| Hits   | 672,863   |

#### Web Status, For Past 12 Months

| KBytes | 34,490,111 |
|--------|------------|
| Visits | 204,837    |
| Pages  | 1,365,977  |
| Files  | 2,873,865  |
| Hits   | 3,183,921  |

#### Venture Code

I believe that America's Strength lies in her trust in God and in the courage and strength of her people.

I will, therefore, be faithful in my religious duties and will maintain a personal sense of honor in my own life.

I will treasure my American heritage and will do all I can to preserve and enrich it.

I will recognize the dignity and worth of my fellowmen and will use fair play and goodwill in dealing with them.

I will acquire the venturing attitude that seeks the truth in all things and adventure on the frontiers of our changing world.

| <b>Crew Finances</b> |             |                |
|----------------------|-------------|----------------|
| <u>Topic</u>         | <u>Need</u> | <u>On-Hand</u> |
| The Adventure        | \$95,000    | \$0.00         |
| General Fund         | \$3,000     | \$6,861.81     |
| Membership           | \$500       | \$0.00         |
| Tralier Fund         | \$3,800     | \$0.00         |
| Camp Equip.          | \$5,500     | \$0.00         |
| Grand Total          |             | \$6,861.81     |
| In the Bank          |             | \$6,575.00     |
| Cash on Hand         |             | \$286.81       |

#### **Up-an-Coming Crew Expenses**

12/01/01 Crew Charter \$30.00 12/01/01 Crew Insurance \$375.00 12/31/01 Registration \$1,875.00

#### **Our Principals:**

- 1) Honor before all else.
- 2) The difference between a winner and a loser is that the winner tried one more time. 3)
  - K.I.S.M.I.F.
- Y.C.D.B.S.O.Y.A. 4)

#### **Our Creed:**

Exploring: Enthusiasm, Energy, & Excellence.

The views in this NewsLetter are strictly those of Venture Crew 369 and they do not necessarily represents the views or opinions of the Reformation Lutheran Church or the Boy Scouts of America and/or the Simon Kenton Council.

#### Venture Crew 369:

Venturing Crew369 was chartered on December 31, 1994 to the Reformation Lutheran Church.

Venturing Crew369 specializes in UNIX for Programmers while emphasizing a deep theme of Engineering Computer Information & Science through an Entrepreneurial Spirit. Membership in Venturing Crew 369 is open to young men and women between the ages of 14 [and in high school] and not yet 20. Annual Membership fees are \$25

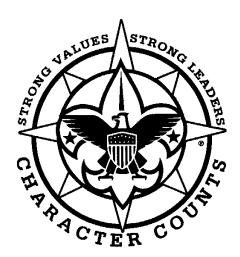

Never let anyone steal your dreams!

#### **Our Mission**

To serve others by helping to instill values of good character, participation citizenship and personal fitness in young people, and in other ways prepare them to make ethical choices in their lifetimes for achieving their full potential.

#### exp369@369.columbus.oh.us

Mailing to this reflector grants 369 the uncompensated and unrestricted usage of your mail/posting in its [but not limited to] WebPage, Newsletters, books, flyers, etc.!!!

#### Venturering Crew 369 P.O. Box 307218 Gahanna, Ohio 43230 United States of America

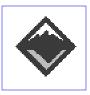

**Relational Evangelism** 

We value a relational style of evangelism in which we, as vessels empowered by the Holy Spirit, engage in the process of presenting the gospel in culturally relevant and intellectually stimulating ways. We value exercising and attitude of faithful stewardship and partnership with the Lord in His redeeming and sanctifying work in the lives of the youth we serve. We are participants in the process of raising up and nurturing young believers, trusting the Lord to lead each believer to God's intended sphere of influences.

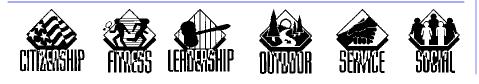

#### Life gets in the way! James D. Corder

Adult

Most people spend their time in ignorant bliss. Have you ever seen someone who puts their hand up as if a traffic cop signaling a stop in the face of a person they don't want to hear from? Or being childish stating "I'm not listening to you!, na na na na...."? They don't want to hear the truth for it is more painful than being ignorant!

Well, sometimes life gets in the way!

There are several major events in a person's life that can derail them from achieving their goals:

- ٠ Birth of a loved one
- Death of a loved one
- New House
- New Job
- A pay raise
- Promotion
- Marriage

The first baby screws up a household for about a year. The child becomes, not the center of attention, but the center of the universe. Life is put on hold to support that child. Everything but work takes a back seat to this blessed event. However, with the second child this doesn't happen

#### **Our E-Mail Addresses**

#### **Adults Leaders:**

James D. Corder<sup>(E)</sup> Don Corder Sr. David J. Alden Herb Docken Andy Drake Joe Harvey<sup>(E)</sup> Jon Hogue Ralph Maurer<sup>(E)</sup> Roy Niedzielski<sup>(E)</sup> Tom Niedzielski<sup>(E)(Q)</sup> James Power(E)

Advisor Committee Member Consultant Institutional Representative Sr. Associate Advisor Consultant Associate Advisor Committee Chairman Associate Advisor Committee Member Consultant for mama and papa just aren't going to let it happen. They have learned how to juggle their time, where to find quality baby sitters, and how not to run out of dippers and formula. For some strange reasons, for centuries, the new parents can not listen to grandparents for advice, they must live the pain of that first year. Why is it that new parents have to ask new parents for advice and not seek the advice of people that have been there done that?

Two buddies of mine had a child within 60 days of each other. One family became reclusive and created a reason, based upon the new child, for everything they backed out of. While, the second family simply brought the child along to everything. In fact, the young lad came on compouts with us. The daddy purchased a special backpack for carrying babies, a collapsible play pin with mosquito netting ... At summer camp a cooler became a wadding pool to keep the young lad cool. The child was going to augment their life, not change it

A new house will screw up six months to a year. Looking for a loan, looking for the house, that all will take time. Most people will cancel events because they can't find time to do these things. I once thought about becoming a Realtor until I realized that you had to give up everything to meet the schedules of others. I

#### Youth Leaders:

| President             |                           |
|-----------------------|---------------------------|
| Heather Ward          | Ward.336@osu.edu          |
| Vice President        |                           |
| Aaron M. Croyle       | Croyle.6@osu.edu          |
| Secretary / Treasurer |                           |
| Lucy Beagle           | lilearthchild@hotmail.com |
| Scribe                |                           |
| Neil A. Coplin        | coplin.7@osu.edu          |
| Owl Patrol Leader     |                           |
| Jack Trout            | witmore@netzero.com       |
|                       |                           |
| (B)                   | Bronze Recipient          |
| (E)                   | Eagle Scout               |
| (Q)                   | Sea-Scout Quartermaster   |
| (R)                   | Ranger                    |
|                       |                           |

exp369@369.columbus.oh.us

# http://369.columbus.oh.us

guess that is wrong since I have been told so many times that Monday was the only time their Realtor can show them the house. Heaven forbid once they purchase a new home. Everything must be repainted NOW. You can't live in a yellow house for six months. Funny thing is that you lived in a beige apartment building for two years that you were not allowed to paint, but now you must repaint NOW! You lived in a flat with tile pealing off the floor and the ceiling falling down but you can't sit on pink toilet for more than a week, and of course the weekend is they only time you can replace a bathroom sink. I think it is a new law.

I can recall when I started a job about 6 years ago, I scheduled my start date the second week in July. Hay, I was going to summer camp my first week. The company didn't mind. I have found that all of my employers have been extremely flexible about my work schedule as long as I met their deadlines. On the other extreme, I was meeting with a young chap about helping him start a new business. I can recall him breaking down in tears with excitement. He stated that no one was ever willing to help him like this before. A week later he called up and said he wasn't going to start his business now since he just got a promotion with a lot more responsibility. I asked how big the raise was: there wasn't one. Just more responsibility. A year later and he still hasn't even received a cost of living raise.

A chap had started his own business. In about six months he got to a point where he was making between \$2,000.00 and \$3,000.00 a month in sales or about \$240.00 to \$500.00 a month profit in his pocket. His employer gave him a \$0.50 an hour raise. He was so excited that they believed in him. He had to give up his "little" business since it wasn't making that much and give more time to his employer. Hmm, I often wonder where his business would be today if he had not given up so easily? His business was making \$2,880.00 to \$6,000.00 a year while his raise netted him an additional \$1,040.00 a year.

I agree that all of these things are major mile stones in ones life and that most are priority changing events. However, one must determine to what impact they are going to have one's life.

I have always stated that to say "I don't have time" is a lie! You see we all have the same amount of time. Therefore, what one is truly saying is "you are not a high enough priority in my life to get my time." Don't get me wrong, a child should be the third highest priority in your life:

- 1. God
- 2. Spouse
- 3. Children
- 4. Self
- 5. What ever comes next for you!

That being said, a new happenstance in your life should not eliminate everything else, simply move it down one (1) notch. Therefore, a new job may temporarily take a higher priority in your life. But remember, when you tell your child that you can not come to their ball game but you still have time to play golf what you are truly saying is golf is more important than the child. You see, you could have skipped the golf game and worked instead of working during the ball game.

I have found that if you are constantly calling your friends and canceling appointments at the last minute this is not a change of your priorities but a clew to your inability to properly schedule your time. In the words of Seven Covey (author of Seven Habits of Highly Successful People), you are spending your time on things that are critical but not important! Remember that you can not save time, only invest it or spend it. Therefore, are you investing/ spending it wisely or foolishly? The choice is always yours!

# How the Network worksAaron CroyleAge 19

With all the computers that are connected to the "Internet" these days, I was wondering how data gets from my computer to its destination. On a general level we look at the Internet, a network of networks. OK, so my data goes from the network in my building, to the University network, to some other network, to the machine I'm talking to. At this point you have to ask yourself, just how does it know where to go? The answer is in part the TCP/IP protocol suite.

IP (Internet Protocol) - "is responsible for moving packet of data from node to node. IP forwards each packet based on a four byte destination address (the IP number). The Internet authorities assign ranges of numbers to different organizations. The organizations assign groups of their numbers to departments. IP operates on gateway machines that move data from department to organization to region and then around the world."(1)

TCP (Transmission Control Protocol)-"is responsible for verifying the correct delivery of data from client to server. Data can be lost in the intermediate network. TCP adds support to detect errors or lost data and to trigger r-transmission until the data is correctly and completely received."(1)

One more protocol, Ethernet, is given the responsibility of moving data in side one network. All of these protocols are layered together to move data around, as in the following example. Oh, one other thing before we start you should know that there are other protocols such as DECnet or XeroxNS that can be used instead of TCP/IP. And even UDP that could replace TCP in some circumstances. With that in mind, here we go:

Let's say I want to send a file via FTP from my computer at OSU to my Mom in Cleveland. The first level of this exchange is with the application, I tell my FTP client to send this file. TCP now takes over and looks at what I want to send, it decides that my 15000 octet file is too big to send all at once. After asking Mom's computer how much data it can expect at a time it decides that 30 500 octet datagrams, just like telegrams but these carry data, is a good way to send the file.

TCP adds a header to each of these datagrams. These headers contain the source and destination ports. Ports are used to separate different conversations, I could be sending a file to Mom on 1000 and one to Dad on 1001. The receiving end uses the port numbers to know which program to send the data to. Also included is which piece of the file is enclosed in the datagram and a computed checksum. If the checksum doesn't match the value that the receiving computer calculates, it asks for that datagram to be resent. There are also a few other fields for specifying how much data can be sent with out overloading the slower machine.

This information is then wrapped with an IP header. This contains the source and destination IP numbers, a checksum to test the validity, and a code that tells the remote host what protocol to give the rest of the data to.

The last step before the datagram gets sent is to add the Ethernet information. Ethernet is different from the IP in that Ethernet is a broadcast protocol. Data send via Ethernet goes to all the machines on the network instead of being routed to the particular host. This doesn't guarantee that other hosts won't read your data, which makes Ethernet less secure then IP. Ethernet, MAC, addresses are different from IP addresses and can't be assigned the user. The information that is added in this step is the source and destination MAC addresses, and a checksum for the whole thing is added to the end.

So to get where it's going my information goes through the Ethernet to a gateway machine that takes off the Ethernet information, and sends the IP data to a series of routers the last of which sends it to the destination host. That host then looks at the TCP information and puts the 30 datagrams back together into one

### file and gives that to Mom's FTP deamon that stores the file to disk.

http://www.yale.edu/pclt/COMM/ TCPIP.HTM http://oac3.hsc.uth.tmc.edu/staff/ snewton/tcp-tutorial/sec2.html

### Planning for AdvancementWilliam R. TalbertAge 19

In order to complete the Ranger it has been necessary for me to budget my time and money effectively. I began the endeavor by making a time line, starting that day and ending on my 21st birthday. Then I sat down with the Ranger handbook and decided when, in the time range, I wanted to complete activities. I also made a note of which activities had other requirements as prerequisites on my time line. After the time line was written out I sat down with a spreadsheet and made a list of the different certifications and classes I'd have to take. I also made a column for the price of the course, price of equipment, and total price for certification. I then started calling colleges and community centers in the area to see where I could take courses to receive these certifications. It turns out that the university I go to offers courses which can certify you in CPR, First Aid, SCUBA, and Sailing. After selecting courses and speaking with instructors I determined what my equipment fee would be for each class. Luckily the cost of tuition for my classes is included in my quarterly bill, so there was no added cost. After I determined how much money I needed to complete these courses I started raising funds and I got a job. I then updated my timeline so it fit with the quarter schedule of The Ohio State University. I then presented this revised schedule to my advisor as a tentative timeline for the completion of my award. The moral of this story is that although planning for the Ranger may appear to be a simple undertaking it requires a good deal of thought and preparation.

# Visualizations of MetadataLucy BeagleAge 19

What is Metadata? Metadata is the structure of information search engines use when surfing the world wide web. In order to make searches more efficient a search engine downloads a small amount of information with a basic explanation of the content of the web page. This provides a basic structure for navigation over the internet. What is Visualizing metadata? Visualizing metadata is essentially the manner the web is presented to a user. When a user conducts a search the search engine provides a long list of links and the information provided in those links. While this may provide the needed information the user often has to wade through extraneous information in order to find what they are looking for. Simple lists of text, however, are not the only way to effectively interact with the internet. There have been new developments utilizing the idea of a graphical representation of the internet. This is not entirely unheard of. Science fiction movies such as Johnny Mnemonic have hinted at this type of interface for years. Map.net is a website which develops a rough graphical interface for the internet. It provides a hands on example of the differences provided by this type of visualization. While incorporation of this new graphical interface into our daily lives is far from happening it is important to look ahead to what could be a new way of interacting with information.

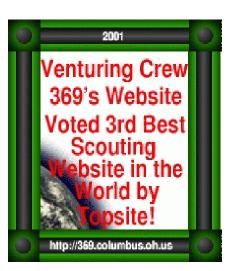

# Email, Viewing your mail through telnet

Heather Ward

Age 19

While sitting in a lab in Caldwell Hall of our campus, I wanted to check my email. The person I was with asked the question: I wonder if I could check my email by telnet? First, some information for you. Our mail is received through POP servers, which stands for Post Office Protocol, and will be the subject of future articles. There is a wealth of information about mail servers out there to read. So here is the answer to my companion's question:

POP servers are located on port 110.

telnet pop.server.isp 110

**user uid** this must be your first command. You will then be prompted for:

**pass password** which will send in your password. You are now logged in.

stat will get the status of your account

**list** lists the messages in your account and the size of the messages

**retr n** retrieves the message numbered n in the list

rset gets rid of changes to the account

quit will log you out

I should also add that this is not casesensitive. The main drawback to this is I haven't figured out yet how it interacts with attachment files. Pictures don't exactly work well within a terminal. But this is a really easy way to check if you have email from any location if you receive mail through pop (i.e. not already web-based).

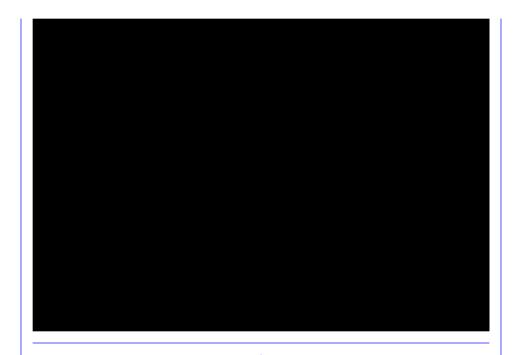

http://369.columbus.oh.us/pic.d/news.d/010404.dublin.news.gif

is on this page!

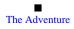